# **l u a - w i d o w - c o n t r o l**

Max Chernoff

v 2.0.4

[ctan.org/pkg/lua-widow-control](https://www.ctan.org/pkg/lua-widow-control) [github.com/gucci-on-fleek/lua-widow-control](https://github.com/gucci-on-fleek/lua-widow-control)

Lua-widow-control is a Plain TEX/L<sup>AT</sup>EX/ConTEXt/OpTEX package that removes widows and orphans without any user intervention. Using the power of LuaT<sub>E</sub>X, it does so *without* stretching any glue or shortening any pages or columns. Instead, luawidow-control automatically lengthens a paragraph on a page or column where a widow or orphan would otherwise occur.

# **QUICK START**

<span id="page-0-0"></span>Ensure that your TEX Live/MikTEX distribution is up-to-date. Then, L<sup>A</sup>TEX users just need to place \usepackage{lua-widow-control} in the preamble of your document. For more details, see the **[Usage sections](#page-8-0)**.

#### **c o n t e n t s**

[Quick Start](#page-0-0) **1**

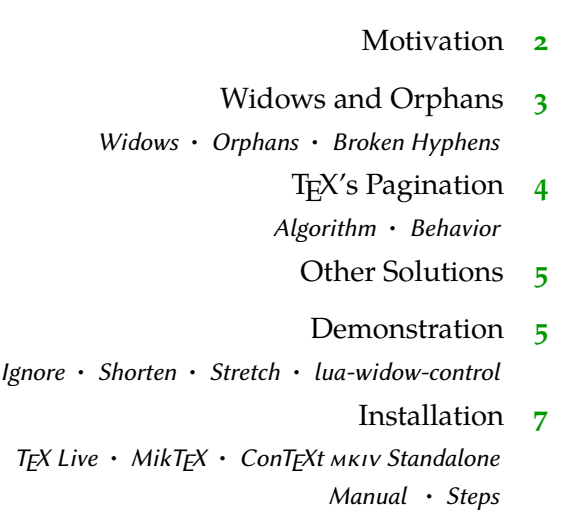

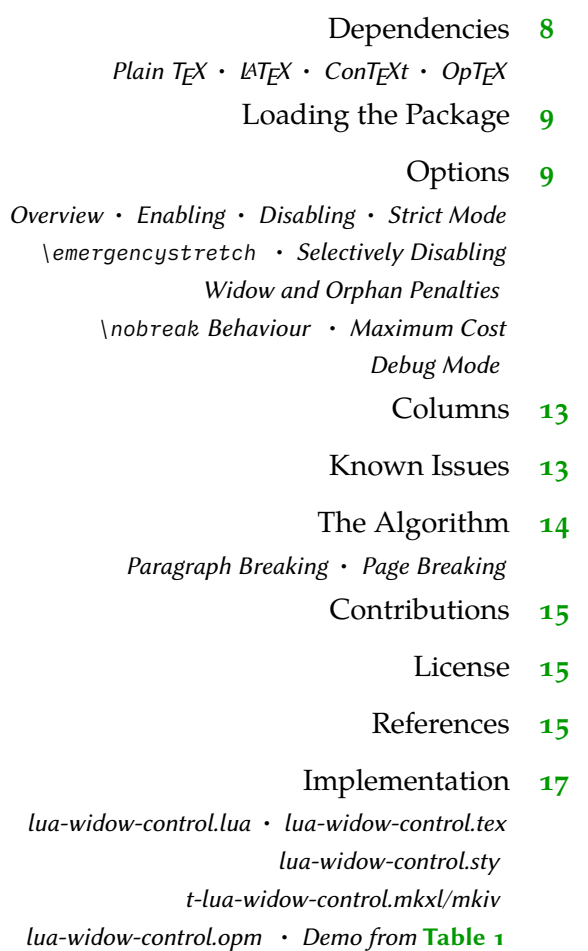

# **m o t i v a t i o n**

<span id="page-1-0"></span>TEX provides top-notch typesetting: even 40 years after its first release, no other program produces higher quality mathematical typesetting, and its paragraph-breaking algorithm is still state-of-the-art. However, its page breaking is not quite as sophisticated as its paragraph breaking and thus suffers from some minor issues.

Unmodified TEX typically has only 2 ways of dealing with widows and orphans: it can either shorten a page by 1 line, or it can stretch out some vertical whitespace. TEX was designed for mathematical and scientific typesetting, where a typical page has multiple section headings, tables, figures, and equations. For this style of document, TEX's default behavior works quite well; however, for prose or

<span id="page-2-4"></span>any other document composed almost entirely of text, there is no vertical whitespace to stretch.

<span id="page-2-0"></span>Since there were no ready-made and fully-automated solutions to remove widows and orphans from all types of documents, I decided to create lua-widowcontrol.

# **w i d o w s a n d o r p h a n s**

- <span id="page-2-1"></span>Widows Widows occur when when the majority of a paragraph is on one page or column, but the last line is on the following page or column. Widows are undesirable for both aesthetics and readability. Aesthetically, it looks quite odd for a lone line to be at the start of the page. Functionally, the separation of a paragraph and its last line disconnects the two, causing the reader to lose context for the widowed line.
- <span id="page-2-2"></span>Orphans Orphans are when the first line of a paragraph occurs on the page or column before the remainder of they paragraph. They are not nearly as distracting for the reader, but they are still not ideal. Visually, widows and orphans are about equally disruptive; however, orphans tend not to decrease the legibility of a text as much as widows do, so they tend to be ignored more often.
- <span id="page-2-3"></span>Broken Hyphens "Broken" hyphens occur whenever a page break occurs part way through a hyphenated word. These really have nothing to do with widows and orphans; however, TEX treats broken hyphens exactly the same as it does widows and orphans. In addition, breaking a word across two pages is at almost as bad for the reader as widows and orphans; therefore, lua-widow-control treats broken hyphens exactly the same way as it treats widows and orphans.

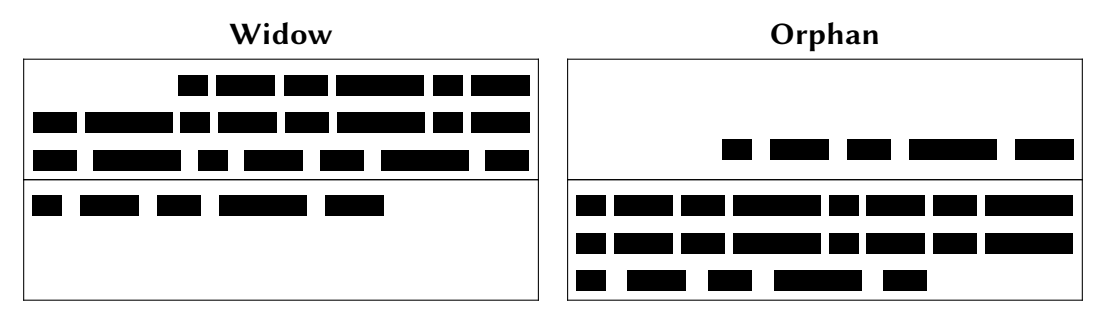

**Figure 1** A visual comparison of widows and orphans.

# **t e x ' s p a g i n a t i o n**

<span id="page-3-1"></span><span id="page-3-0"></span>Algorithm It is tricky to understand how lua-widow-control works if you aren't familiar with how TEX breaks pages and columns. Chapter 15 of *[The TEXBook](#page-14-4)*[1](#page-14-4) ("How TEX Makes Lines into Pages") is the best reference for this; however, it goes into much more detail than most users require. As a supplemental resource, I can also recommend Section 27 of *[TEXby Topic](#page-14-5)* [2](#page-14-5) , **[available online](https://texdoc.org/serve/texbytopic/0##page=227)** for free. Below follows a *very* simplified (and likely error-ridden) summary of  $Tr(X)$ 's page breaking algorithm:

> TEX fills the page with lines and other objects until the next object will no longer fit. Once no more objects will fit, T<sub>E</sub>X, will align the bottom of the last line with the bottom of the page by stretching any vertical spaces.

> However, some objects have penalties attached. These penalties make T<sub>E</sub>X treat the object as if it is longer or shorter for the sake of page breaking. By default, TEX assigns a penalties to the first and last lines of a paragraph (widows and orphans). This makes TEX treat them as if they are larger or smaller than their actual size such that  $T_FX$  tends not to break them up.

> One important note: once T<sub>E</sub>X begins breaking a page, it never goes back and modifies any content on the page. Page breaking is a localized algorithm, without any backtracking.

<span id="page-3-2"></span>

Behavior Of course, this algorithm doesn't allow us to intuitively understand how TEX deals with widows and orphans.

> Due to the penalties attached to widows and orphans, T<sub>E</sub>X treats them as if they are longer than they actually are. Widows and orphans with small penalties attached—like L<sup>A</sup>T<sub>E</sub>X's default values of 150—are only treated as slightly taller than 1 line, while widows and orphans with large penalties—values near 10 000—are treated as if they are 2 lines tall. Because potential widow and orphan lines are broken as if they are taller than they actually are, TEX will tend to group them together on the same pages.

> However, when these lines are moved as a group, T<sub>E</sub>X will have to make a page or column with less lines. "[Demonstration](#page-4-1)" goes into further detail about how T<sub>E</sub>X deals with these too-short pages or columns. The main takeaway is that for a page exclusively filled with text, all of T<sub>E</sub>X's builtin solutions come with compromises.

#### **o t h e r s o l u t i o n s**

<span id="page-4-3"></span><span id="page-4-0"></span>There have been a few previous attempts to improve upon  $Tr X$ 's previously-discussed widow and orphan-handling abilities; however, none of these have been able to automatically remove widows and orphans without stretching any glue or shortening any pages.

*[Strategies against widows](#page-14-6)*[3](#page-14-6) and *[Managing forlorn paragraph lines in LATEX](#page-15-0)* [4](#page-15-0) both begin with comprehensive discussions of the methods of preventing widows and orphans. They both agree that widows and orphans are bad and ought to be avoided; however, they each differ in solutions. *Strategies*<sup>[3](#page-14-6)</sup> proposes an output routine that reduces the length of facing pages by 1 line when necessary to remove widows and orphans while *Managing*[4](#page-15-0) proposes that the author manually rewrites or adjusts the \looseness when needed.

[Paragraph callback to help with widows/orphans hand tuning](#page-15-1)<sup>[5](#page-15-1)</sup> contains a file widow-assist.lua that automatically detects which paragraphs can be safely shortened or lengthened by 1 line. *The [widows-and-orphans](#page-15-2) package*[6](#page-15-2) alerts the author to the pages that contain widows or orphans. Combined, these packages make it very simple for the author to quickly remove widows and orphans by adjusting the \looseness values; however, it still requires the author to make manual source changes after each revision.

Lua-widow-control is essentially just a combination of widow-assist.lua<sup>[5](#page-15-1)</sup> and widows-and-orphans:<sup>[6](#page-15-2)</sup> when the \outputpenalty shows that a widow or orphan occurred, Lua is used to find a stretchable paragraph. What lua-widow-control adds on top of these packages is automation: lua-widow-control eliminates the requirement for any manual adjustments.

#### **d e m o n s t r a t i o n**

<span id="page-4-1"></span>Although TEX's page breaking algorithm is quite simple, it can lead to some fairly complex behaviors when widows and orphans are involved. The usual choices are to either ignore them, stretch some glue, or shorten the page. **Table 1** has a visual demonstration of some of these behaviors and how lua-widow-control differs from the defaults.

<span id="page-4-2"></span>Ignore As you can see, the last line of the page is on a separate page from the rest of its paragraph, creating a widow. This is usually pretty distracting for the reader, so it is best avoided wherever possible.

Lua-widow-control can remove most widows and orphans from a document, without stretching any glue or shortening any pages.

It does so by automatically lengthening a paragraph on a page where a widow or orphan would otherwise occur. While TEX breaks paragraphs into their natural length, lua-widow-control is breaking the paragraph 1 line longer than its natural length. TEX's paragraph is output to the page, but luawidow-control's paragraph is just stored for later. When a widow or orphan occurs, luawidow-control can take over. It selects the previously-saved paragraph with the least badness; then, it replaces TEX's paragraph with its saved paragraph. This increases the text block height of the page by 1 line. Now, the last line of the current page

can be pushed to the top of the next page. This removes the widow or the orphan with-

Lua-widow-control can remove most widows and orphans from a document, without stretching any glue or shortening any pages.

It does so by automatically lengthening a paragraph on a page where a widow or orphan would otherwise occur. While TEX breaks paragraphs into their natural length, lua-widow-control is breaking the paragraph 1 line longer than its natural length. TEX's paragraph is output to the page, but luawidow-control's paragraph is just stored for later. When a widow or orphan occurs, luawidow-control can take over. It selects the previously-saved paragraph with the least badness; then, it replaces TEX's paragraph with its saved paragraph. This increases the text block height of the page by 1 line. Now, the last line of the current page

can be pushed to the top of the next page.

Lua-widow-control can remove most widows and orphans from a document, without stretching any glue or shortening any pages.

It does so by automatically lengthening a paragraph on a page where a widow or orphan would otherwise occur. While TFX breaks paragraphs into their natural length, lua-widow-control is breaking the paragraph 1 line longer than its natural length. TEX's paragraph is output to the page, but luawidow-control's paragraph is just stored for later. When a widow or orphan occurs, luawidow-control can take over. It selects the previously-saved paragraph with the least badness; then, it replaces TEX's paragraph with its saved paragraph. This increases the text block height of the page by 1 line.

Now, the last line of the current page can be pushed to the top of the next page.

**Ignore Shorten Stretch Lua-widow-control**

Lua-widow-control can remove most widows and orphans from a document, without stretching any glue or shortening any pages.

It does so by automatically lengthening a paragraph on a page where a widow or orphan would otherwise occur. While T<sub>E</sub>X breaks paragraphs into their natural length, lua-widow-control is breaking the paragraph 1 line longer than its natural length. T<sub>E</sub>X's paragraph is output to the page, but lua-widow-control's paragraph is just stored for later. When a widow or orphan occurs, lua-widow-control can take over. It selects the previouslysaved paragraph with the least badness; then, it replaces TEX's paragraph with its saved paragraph. This increases the text block height of the page by 1 line. Now, the last line of the current page can be pushed to the top of the next page.

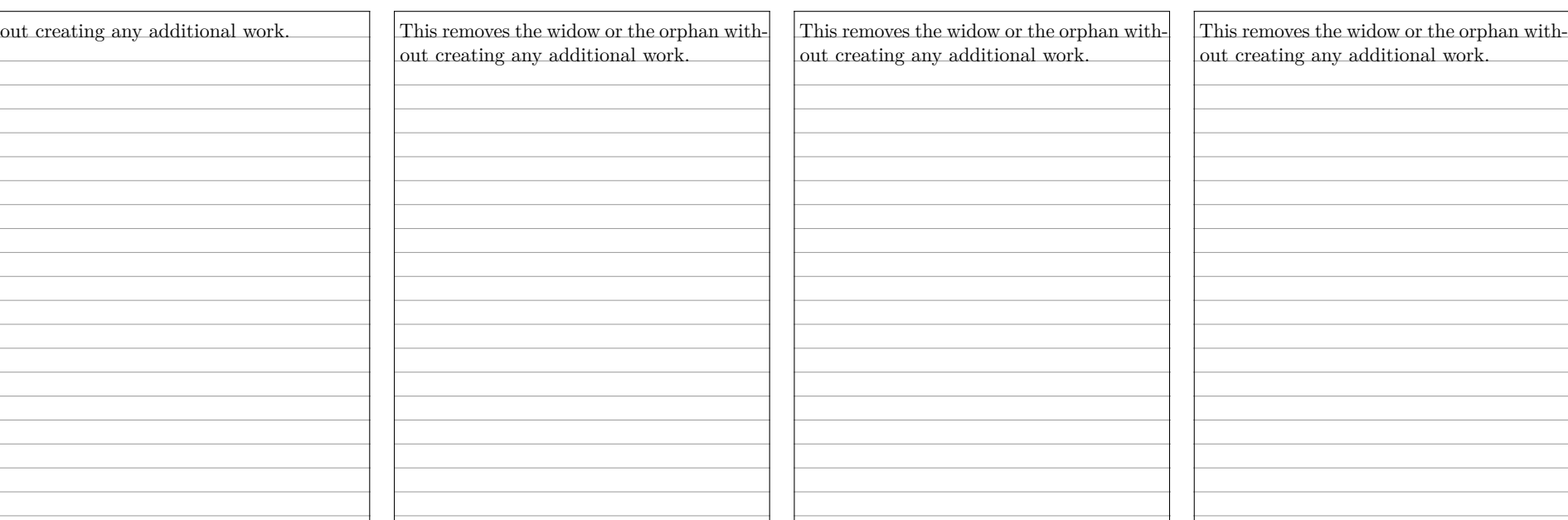

\parskip=0pt

\parskip=0pt

\parskip=0pt plus 1fill

\usepackage{lua-widow-control}

\clubpenalty=0 \widowpenalty=0 \clubpenalty=10000 \widowpenalty=10000 \clubpenalty=10000 \widowpenalty=10000

**Table 1** A visual comparison of various automated widow handling techniques.

- <span id="page-6-0"></span>Shorten This page did not leave any widows, but it did shorten the previous page by 1 line. Sometimes this is acceptable, but usually it looks bad because each page will have different text-block heights. This can make the pages look quite uneven, especially when typesetting with columns or in a book with facing pages.
- <span id="page-6-1"></span>Stretch This page also has no widows and it has a flushed bottom margin. However, the space between each paragraph had to be stretched.

If this page had many equations, headings, and other elements with natural space between them, the stretched out space would be much less noticeable. TFX was designed for mathematical typesetting, so it makes sense that this is its default behavior. However, in a page with mostly text, these paragraph gaps can look unsightly.

In addition, this method is incompatible with typesetting on a grid since all glue stretch must be quantized to the height of a line.

<span id="page-6-2"></span>lua-widowcontrol Lua-widow-control has none of these issues: it eliminates the widows in a document while keeping a flushed bottom margin and constant paragraph spacing.

> To do so, lua-widow-control lengthened the second paragraph by one line. If you look closely, you can see that this stretched the interword spaces. This stretching is noticeable when typesetting in a narrow text block, but it becomes nearly imperceptible with larger widths.

> <span id="page-6-3"></span>Lua-widow-control automatically finds the "best" paragraph to stretch, so the increase in interword spaces should almost always be minimal.

#### **i n s t a l l a t i o n**

Most up-to-date TEX Live and MikTEX systems should already have lua-widowcontrol installed. However, a manual installation may occasionally be required.

- <span id="page-6-4"></span>TE X Live Run tlmgr install lua-widow-control in a terminal, or install using the "TEX Live Manager" GUI.
- <span id="page-6-5"></span>MikT<sub>E</sub>X Run mpm --install=lua-widow-controlinaterminal, or installusing the "MikT<sub>E</sub>X Maintenance" GUI.

#### <span id="page-6-6"></span>ConT<sub>E</sub>Xt MKIV Standalone Run first-setup.sh --modules="lua-widow-control" in a terminal or install manually.

- <span id="page-7-1"></span><span id="page-7-0"></span>Manual Currently, ConTEXt MKXL (luametaTEX) users must manually install the package. Most other users will be better served by using the lua-widow-control supplied by TEX Live and MikTEX; however, all users may manually install the package if desired. The procedure should be fairly similar regardless of your os, TEX distribution, or format.
	- Steps 1. Download lua-widow-control.tds.zip from **[ctan](https://www.ctan.org/pkg/lua-widow-control)** or **[GitHub](https://github.com/gucci-on-fleek/lua-widow-control/releases/latest)**.
		- 2. Unzip the release into your TEXMFLOCAL/ directory. (You can find its location by running kpsewhich --var-value TEXMFHOME in a terminal)
		- 3. Refresh the filename database:
			- ConTEXt: mtxrun --generate
			- TEX Live: mktexlsr
			- MikTEX: initexmf --update-fndb

# **d e p e n d e n c i e s**

<span id="page-7-2"></span>Lua-widow-control does have a few dependencies; however, these will almost certainly be met by all but the most minimal of TEX installations.

- <span id="page-7-4"></span><span id="page-7-3"></span>Plain  $T_{E}X$  Lua-widow-control requires LuaT<sub>E</sub>X ( $\geq$  0.85) and the most recent version of luatexbase (2015/10/04). Any version of TEX Live  $\geq$  2016 will meet these requirements.
	- L<sup>A</sup>T<sub>E</sub>X Lua-widow-control requires LuaT<sub>E</sub>X ( $\geq$  0.85), L<sup>A</sup>T<sub>E</sub>X ( $\geq$  2020/10/01), and microtype (any version). Any version of T<sub>F</sub>X Live  $\geq$  2021 will meet these requirements.

Lua-widow-control also supports a "legacy" mode for older L<sup>AT</sup>EX kernels. This uses an older version of the L<sup>A</sup>T<sub>E</sub>X code while still using the most recent Lua code. This mode requires LuaT<sub>E</sub>X ( $\geq$  0.85), L<sup>A</sup>T<sub>E</sub>X ( $\geq$  2015/01/01), microtype (any version), and etoolbox (any version). Any version of T<sub>E</sub>X Live  $\geq$  2016 will meet these requirements.

Please note that when running in legacy mode, you cannot use the key–value interface. Instead, you should follow the "Plain TEX" interface.

- <span id="page-7-6"></span><span id="page-7-5"></span>ConT<sub>E</sub>Xt Lua-widow-control supports both ConT<sub>E</sub>Xt MKXL (luametaT<sub>E</sub>X) and ConT<sub>E</sub>Xt MKIV  $(LuaTrX)$ .
	- OpT<sub>E</sub>X Lua-widow-control works with any version of OpT<sub>E</sub>X and has no dependencies.

# LOADING THE PACKAGE

<span id="page-8-0"></span>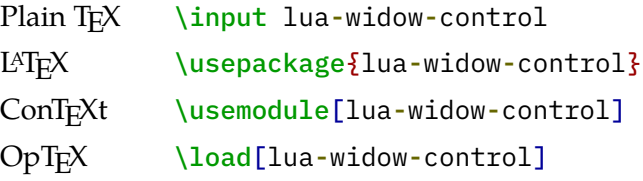

# **o p t i o n s**

<span id="page-8-1"></span>Lua-widow-control is automatically enabled with the default settings as soon as you load it. Most users should not need to configure lua-widow-control; however, the packages provides a few commands.

<span id="page-8-2"></span>Overview LATEX users can set the options either when loading the package (\usepackage[⟨*options*⟩]{lua-widow-control}) or at any point using \lwcsetup{⟨*options*⟩}. ConTEXt users should always use the \setuplwc[ $\langle$ options $\rangle$ ] command. Plain TEX and OpTEX are a little different. Some options have commands provided (i.e., \lwcemergencystretch = ⟨*dimension*⟩), while others must be set manually (i.e.,  $\div \text{direct}$  lwc.debug = true}).

Also, please note that not all commands are provided for all formats.

<span id="page-8-3"></span>Enabling Lua-widow-control is enabled by default as soon as you load it. Nevertheless, you may need to explicitly reenable it if you have previously disabled it.

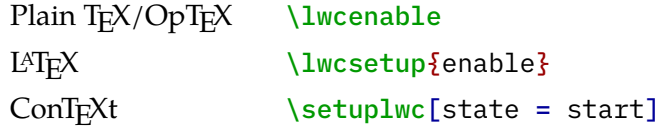

<span id="page-8-4"></span>Disabling Plain T<sub>E</sub>X/OpT<sub>E</sub>X \lwcdisable  $L \text{Tr} X$   $\text{lucsetup}\{\text{disable}\}\$ ConT<sub>E</sub>Xt \setuplwc[state = stop] <span id="page-9-0"></span>Strict Mode By default, lua-widow-control takes all possible measures to remove widows and orphans. This normally works out pretty well; however, sometimes these measures may be a little more aggressive than certain users want.

> Lua-widow-control offers a "strict" mode that will only make modification to the page that are near-imperceptible to remove widows and orphans.

#### LAT<sub>EX</sub> \lwcsetup{strict}

Internally, this sets emergencystretch = 0pt, max-cost = 5000, and no $break = warn.$ 

<span id="page-9-1"></span>\emergency stretch You can configure the \emergencystretch used when stretching a paragraph. The default value is 3 em.

> Lua-widow-control will only use the \emergencystretch when it cannot lengthen a paragraph in any other way, so it is fairly safe to set this to a large value. T<sub>EX</sub> still accumulates badness when \emergencystretch is used, so it's pretty rare that a paragraph that requires any \emergencystretch will actually be used on the page.

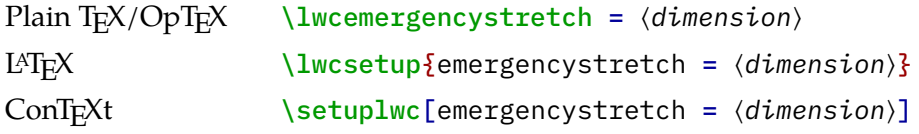

<span id="page-9-2"></span>Selectively Disabling Sometimes, you may want to disable lua-widow-control for certain commands where stretching is undesirable. For example, you typically wouldn't want section headings to be stretched.

> You could just disable then reenable lua-widow-control every time that you use the command; however, lua-widow-control provides a convenience macro that will do this automatically for you.

> Lua-widow-control automatically patches the default LATFX, ConTFXt, and Plain T<sub>E</sub>X section commands, so you shouldn't need to patch these yourself. Luawidow-control also patches the commands provided by memoir, koma-script, and titlesec. You'll need to patch any other section commands yourself.

> Note that the L<sup>A</sup>T<sub>E</sub>X option does not *append* commands to the disable list; rather, it *sets* the list from scratch. This means that you can set an empty list to disable any command patching; however, this also means that if you want to disable one command on top of the defaults, you'll also need to manually include the default list.

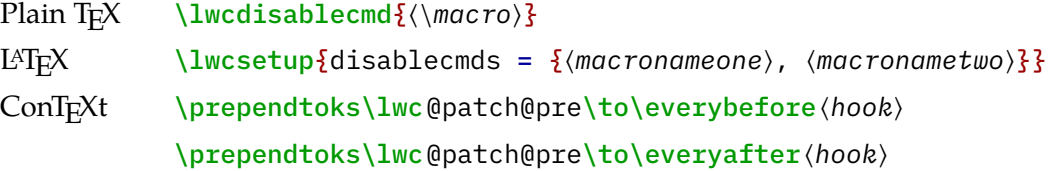

<span id="page-10-0"></span>Widow and Orphan Penalties You can also manually adjust the penalties that T<sub>E</sub>X assigns to widows, orphans, and broken hyphens. Usually, the defaults are fine, but advanced users may want to change them.

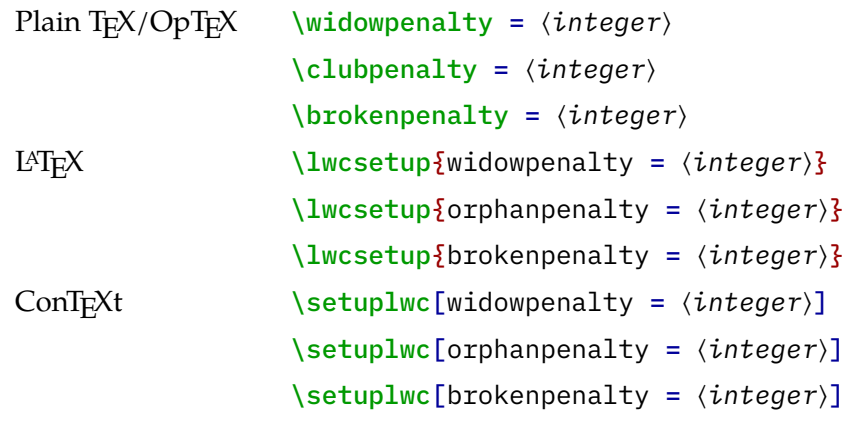

Some suitable integers:

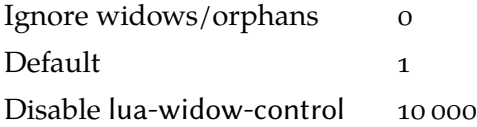

<span id="page-10-1"></span>\nobreak When lua-widow-control encounters an orphan, it removes it by remov-Behaviour ing the orphaned line to the next page. However, sometimes, an orphan is immediately preceded by a section heading or a \nobreak command. By moving the orphan to the next page, you would naïvely separate a section (or other such material) from the line that follows. This really ought to be avoided, so lua-widow-control provides some options to avoid this.

```
Plain T<sub>E</sub>X/OpT<sub>E</sub>X \directlua{lwc.nobreak_behaviour = "\{value\}"}
LATEX \lwcsetup{nobreak = ⟨value⟩}
ConT<sub>E</sub>Xt \setuplwc[nobreak = \langle value \rangle]
```
The default value, keep, *keep*s the section heading with the orphan by moving both to the next page.

The value split *split*s up the section heading and the orphan by moving the orphan to the next page while leaving the heading behind. This is usually a bad idea.

The value warn causes lua-widow-control to give up on the page and do nothing, leaving an orphaned line. Lua-widow-control *warn*s the user so that they can manually remove the orphan.

<span id="page-11-0"></span>Maximum When TEX breaks a paragraph, it scores it by the number of "demerits". The demerits Cost for a paragraph is the sum of the squared badnesses for each line, plus any "additional demerits" added for any other reason. The badness for a line is proportional the cube of the glue stretch ratio, so demerits grow with the sixth power of glue stretch.

> To choose the "best" paragraph on the page, lua-widow-control uses a "cost function" C that is initially defined as

$$
C = \frac{d}{\sqrt{l}}
$$

where  $d$  is the total demerits of the paragraph, and  $l$  is the number of lines in the paragraph.

By default, lua-widow-control just selects the paragraph on the page with the lowest cost; however, you can configure it to only select paragraphs below a selected cost. If there aren't any paragraphs below the set threshold, then lua-widow-control won't remove the widow or orphan and will instead issue a warning.

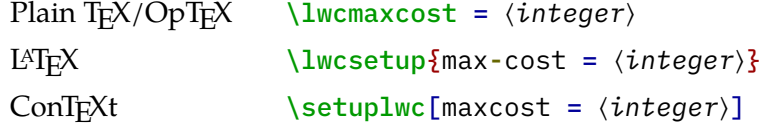

Very advanced users may also set a custom cost function by redefining the lwc.paragraph\_cost(demerits, lines) function.

<span id="page-12-0"></span>Debug Mode Lua-widow-control offers a "debug" mode that prints extra information in the log files. This may be helpful to understand how lua-widow-control is processing paragraphs and pages.

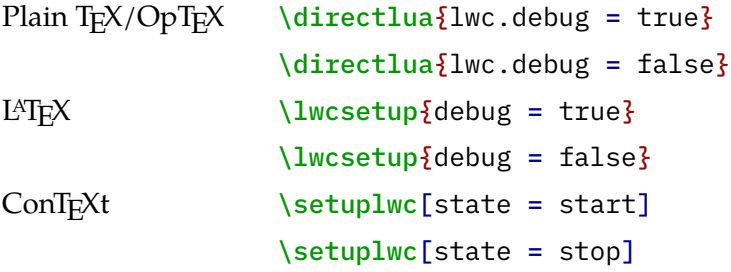

# **c o l u m n s**

<span id="page-12-1"></span>Since TEX implements column breaking and page breaking through the same internal mechanisms, lua-widow-control should remove widows and orphans between columns just as well as it does with widows and orphans between pages. This has been tested with the standard L<sup>AT</sup>EX class option two column and the two-column output routine from Chapter 23 of *The T<sub>E</sub>XBook*.<sup>[1](#page-14-4)</sup> Lua-widow-control should presumably work with any other multi-column implementation; however, due to the diversity and complexity of output routines, this cannot be guaranteed.

#### **k n o w n i s s u e s**

- <span id="page-12-2"></span>• Lua-widow-control will rarely fail to correctly move the last line on an expanded page to the next page in documents with *very* small paper sizes. **[\(Issue #19\)](https://github.com/gucci-on-fleek/lua-widow-control/issues/19)**
- When a 3-line paragraph is at the end of a page forming a widow, lua-widowcontrol will remove the widow; however, it will leave an orphan. This issue is inherent to any process that removes widows through paragraph expansion and is thus unavoidable. Orphans are better than widows, so this is still an improvement.
- Sometimes a widow or orphan cannot be eliminated because no paragraph has enough "stretch". This can *sometimes* be remediated by increasing lua-widowcontrol's \emergencystretch; however, some pages just don't have enough "stretchy" paragraphs. Long paragraphs with short words tend to be "stretchier" than short paragraphs with long words since these long paragraphs will have

more interword glue. Narrow columns also stretch easier than wide columns since you need to expand a paragraph by less to make a new line.

- When running under luametaT<sub>E</sub>X, the log may be filled with lines like "luatex" warning > tex: left parfill skip is gone". This is harmless and can be ignored. **[\(Issue #7\)](https://github.com/gucci-on-fleek/lua-widow-control/issues/7)**
- Lua-widow-control will rarely raise a "Circular node list detected!" warning. This occurs when the replacement paragraph node list loops back on itself. This is usually harmless, but can rarely cause the entire compile to completely fail. **[\(Issue #9\)](https://github.com/gucci-on-fleek/lua-widow-control/issues/9)**
- T<sub>E</sub>X may warn you about over or underfull vboxes on pages where lua-widowcontrol removed a widow or orphan. This is a false alarm and can be ignored. **[\(Issue #8\)](https://github.com/gucci-on-fleek/lua-widow-control/issues/8)**
- If there is a footnote on the last line of the page with a widow or orphan, luawidow-control will sometimes move the "footnote mark" but not the "footnote text", thus breaking up a footnote. **[\(Issue #26\)](https://github.com/gucci-on-fleek/lua-widow-control/issues/26)**

# **t h e a l g o r i t h m**

<span id="page-13-0"></span>Lua-widow-control uses a fairly simple algorithm to eliminate widows and orphans. It is pretty basic, but there are a few subtleties. Please see "**[Implementation](#page-16-0)**" for a full listing of the source code.

<span id="page-13-1"></span>Paragraph

First, lua-widow-control hooks into the paragraph breaking process.

Breaking Before a paragraph is broken by TEX, lua-widow-control grabs the unbroken paragraph. Lua-widow-control then breaks the paragraph 1 line longer than its natural length and stores it for later, *without* interfering with how T<sub>F</sub>X breaks paragraphs into their natural length.

> After TEX has broken its paragraph into its natural length, lua-widow-control appears once again. Before the broken paragraph is added to the main vertical list, lua-widow-control tags the first and last nodes of the paragraph. These tags create a relationship between the previously-saved lengthened paragraph and the start/end of the naturally-typeset paragraph on the page.

<span id="page-14-0"></span>Page Breaking Lua-widow-control intercepts \box255 immediately before the output routine.

First, lua-widow-control analyzes the \outputpenalty of the page or column. If the page was broken at a widow or orphan, the \outputpenalty will equal either \widowpenalty or \orphanpenalty. If the \outputpenalty is not indicative of a widow or orphan, lua-widow-control will stop and return \box255 unmodified.

At this point, we know that we have a widow or orphan on the page, so we must lengthen the page by 1 line. We iterate through the list of saved paragraphs to find the lengthened paragraph with the least cost. Once we've selected a paragraph to replace, we can now traverse through the page to find the original version of this paragraph that T<sub>E</sub>X originally typeset. Once we find the original paragraph, we "splice" the lengthened paragraph in the place of the original.

Since the page is now 1 line longer than it was before, we pull the last line off of the page to bring it back to its original length. We place the line onto the top of the *recent contributions* list so that it is added to the start of the next page. Now, we can return the new, widow-free page to the output routine.

#### **c o n t r i b u t i o n s**

<span id="page-14-1"></span>If you have any issues with lua-widow-control, please create an issue at the **[project's](https://github.com/gucci-on-fleek/lua-widow-control) [GitHub page](https://github.com/gucci-on-fleek/lua-widow-control)**. Or, if you think that you can solve any of the "**[Known Issues](#page-12-2)**" or add any new features, **[submit a](https://github.com/gucci-on-fleek/lua-widow-control) pr**. Thanks!

# **l i c e n s e**

<span id="page-14-2"></span>Lua-widow-control is licensed under the *[Mozilla Public License](https://www.mozilla.org/en-US/MPL/2.0/)***, version 2.0** or greater. The documentation is licensed under **[cc-by-sa, version 4.0](https://creativecommons.org/licenses/by-sa/4.0/legalcode)** or greater as well as the MPL.

<span id="page-14-3"></span>Please note that a compiled document is **not** considered to be an "Executable Form" as defined by the mpl. The mpl and cc-by-sa licenses **only** apply to you if you distribute the lua-widow-control source code or documentation.

#### **r e f e r e n c e s**

- <span id="page-14-5"></span><span id="page-14-4"></span>1. [Knuth, DE](#page-2-4) (2020). *The TEXBook*. Addison–Wesley. [ctan.org/pkg/texbook](https://ctan.org/pkg/texbook)
- <span id="page-14-6"></span>2. [Eijkhout, V](#page-2-4) (2007). T<sub>F</sub>Xby Topic. Author. [texdoc.org/serve/texbytopic/0](https://texdoc.org/serve/texbytopic/0)
- 3. [Isambert, P](#page-2-4) (2010). Strategies against widows. *TUGboat*, *31*(1), 12–17. [tug.org](https://www.tug.org/TUGboat/tb31-1/tb97isambert.pdf) [/TUGboat/tb31-1/tb97isambert.pdf](https://www.tug.org/TUGboat/tb31-1/tb97isambert.pdf)
- <span id="page-15-0"></span>4. [Mittelbach, F](#page-2-4) (2018). Managing forlorn paragraph lines in LATEX. *TUGboat*, *39*(3), 246–251. [tug.org/TUGboat/tb39-3/tb123mitt-widows.pdf](https://www.tug.org/TUGboat/tb39-3/tb123mitt-widows.pdf)
- <span id="page-15-1"></span>5. jeremie (2017, [August\)](#page-4-3). *Paragraph callback to help with widows/orphans hand tuning*. [tex.stackexchange.com/q/372062](https://tex.stackexchange.com/q/372062)
- <span id="page-15-2"></span>6. [Mittelbach, F](#page-4-3) (2021, March). *The widows-and-orphans package*. Author. [ctan](https://www.ctan.org/pkg/widows-and-orphans) [.org/pkg/widows-and-orphans](https://www.ctan.org/pkg/widows-and-orphans)

## **i m p l e m e n t a t i o n**

#### <span id="page-16-1"></span><span id="page-16-0"></span>*lua-widow-control.lua*

```
--[[
    lua-widow-control
    https://github.com/gucci-on-fleek/lua-widow-control
    SPDX-License-Identifier: MPL-2.0+
    SPDX-FileCopyrightText: 2022 Max Chernoff
 ]]
lwc = lwc or \{}
lwc.name = "lua-widow-control"
lwc.nobreak_behaviour = "keep"
local write_nl = texio.write_nl
local string rep = string.rep
local function debug_print(title, text)
    if not lwc.debug then return end
    local filler = 15 - #title
    if text then
        write_nl("log", "LWC (" .. title .. string_rep(" ", filler) .. "): " .. text)
    else
        write_nl("log", "LWC: " .. string_rep(" ", 18) .. title)
    end
end
\textnormal{-}-\textnormal{[\![} \textnormal{[\![}]\lwc/ is intended to be format-agonistic. It only runs on Lua\TeX{},
    but there are still some slight differences between formats. Here, we
    detect the format name then set some flags for later processing.
 ]]
local format = tex.formatname
local context, latex, plain, optex, lmtx
if format:find('cont') then -- cont-en, cont-fr, cont-nl, ...
    context = trueif status.luatex_engine == "luametatex" then
        lmtx = trueend
elseif format:find('latex') then -- lualatex, lualatex-dev, ...
    \text{later} = \text{true}
```

```
elseif format == 'luatex' then -- Plain
    plane = trueelseif format == 'optex' then -- OpTeX
    optex = trueend
--[[
    Save some local copies of the node library to reduce table lookups.
    This is probably a useless micro-optimization, but it can't hurt.
  ]]
local last = node.slide
local copy = node.copy_list
local par_id = node.id("par") or node.id("local-par")local glue_id = node.id("glue")
local glyph_id = node.id("glyph")
local penalty_id = node.id("penalty")
local hlist_id = node.id("hlist")
local traverse = node.traverse
local set_attribute = node.set_attribute or node.setattribute
local find_attribute = node.find_attribute or node.findattribute
local flush_list = node.flush_list or node.flushlist
local free = node.free
local min_col_width = tex.sp("250pt")
--[[
    Package/module initialization
  ]]
local warning,
      info,
      attribute,
      contrib_head,
      stretch_order,
      pagenum,
      emergencystretch,
      max_cost
if lmtx then
    debug_print("LMTX")
    contrib head = 'contributehead'
    stretch_order = "stretchorder"
else
    contrib_head = 'contrib_head'
    stretch_order = "stretch_order"
```

```
end
```

```
if context then
    debug_print("ConTeXt")
    warning = logs.reporter("module", lwc.name)
    info = logs.reporter("module", lwc.name)
    attribute = attributes.public(lwc.name)
    pagenum = function() return tex.count["realpageno"] end
    emergencystretch = "lwc emergency stretch"
    max\_cost = "lwc\_max\_cost"elseif plain or latex or optex then
    pagenum = function() return tex.count[0] end
    if tex.isdimen("g_lwc_emergencystretch_dim") then
        emergencystretch = "g__lwc_emergencystretch_dim"
        max\_cost = "g_1wc_maxcost_int"else
        emergencystretch = "lwcemergencystretch"
        max_cost = "lwcmaxcost"
    end
    if plain or latex then
        debug_print("Plain/LaTeX")
        luatexbase.provides_module {
            name = lwc.name,
            date = "2022/04/07", --%%slashdate
            version = "2.0.4", -<i>-%</i>%versiondescription = [[
This module provides a LuaTeX-based solution to prevent
widows and orphans from appearing in a document. It does
so by increasing or decreasing the lengths of previous
paragraphs.]],
        \mathcal{F}warning = function(str) luatexbase.module warning(lwc.name, str) end
        info = function(str) luatexbase.module_info(lwc.name, str) end
        attribute = luatexbase.new_attribute(lwc.name)
    elseif optex then
        debug_print("OpTeX")
        warning = function(str) write_nl(lwc.name .. " Warning: " .. str) end
        info = function(str) write_nl("log", lwc.name .. " Info: " .. str) end
        attribute = alloc.new_attribute(lwc.name)
    end
else -- uh oh
    error [[Unsupported format.
```

```
Please use LaTeX, Plain TeX, ConTeXt or OpTeX.]]
end
local paragraphs = \{} -- List to hold the alternate paragraph versions
local function get_location()
    return "At " .. pagenum() .. "/" .. #paragraphs
end
--[[
   Function definitions
 ]]
--- Create a table of functions to enable or disable a given callback
--- @param t table Parameters of the callback to create
--- callback: str = The \ \text{Var}(3) callback name
--- func: function = The function to call
--- name: str = The name/ID of the callback
--- category: str = The category for a \ConTeXt{} "Action"
-- position: str = The "position" for a \ConTeXt\{} "Action"
--- lowlevel: bool = If we should use a lowlevel \LuaTeX{} callback instead of a
--- \ConTeXt{} "Action"
--- @return table t Enablers/Disablers for the callback
--- enable: function = Enable the callback
--- disable: function = Disable the callback
local function register_callback(t)
    if plain or latex then -- Both use \LuaTeX{ }Base for callbacks
       return {
           enable = function()luatexbase.add_to_callback(t.callback, t.func, t.name)
           end,
           disable = function()luatexbase.remove_from_callback(t.callback, t.name)
           end,
        }
   elseif context and not t.lowlevel then
       return {
           -- Register the callback when the table is created,
           -- but activate it when `enable()` is called.
           enable = nodes.tasks.appendaction(t.category, t.position, "lwc." .. t.name)
               or function()
                   nodes.tasks.enableaction(t.category, "lwc." .. t.name)
               end,
           disable = function()
```

```
nodes.tasks.disableaction(t.category, "lwc." .. t.name)
            end,
        }
    elseif context and t.lowlevel then
        --[[
            Some of the callbacks in \ConTeXt{} have no associated "actions". Unlike
            with \LuaTeX{}base, \ConTeXt{} leaves some \LuaTeX{} callbacks unregistered
            and unfrozen. Because of this, we need to register some callbacks at the
            engine level. This is fragile though, because a future \Com{\text{Set}} update
            may decide to register one of these functions, in which case
            \lwc/ will crash with a cryptic error message.
          ]]
        return {
            enable = function() callback.register(t.callback, t.func) end,
            disable = function() callback.register(t.callback, nil) end,
        }
    elseif optex then
        return {
            enable = function()callback.add_to_callback(t.callback, t.func, t.name)
            end,
            disable = function()callback.remove_from_callback(t.callback, t.name)
            end,
        }
    end
end
local function get_chars(head)
    if not lwc.debug then return end
    local \; charts = ""for n in traverse(head) do
        if n.id == glyph_id thenif n.char < 127 then
                chars = chars .. string.char(n.char)
            else
                chars = chars \cdot \cdot "#"
            end
        elseif n.id == glue_id then
            chars = chars .. " "
        end
        if #chars > 25 then
            break
```

```
end
    end
    debug_print(get_location(), chars)
end
function lwc.paragraph_cost(demerits, lines)
    return demerits / math.sqrt(lines)
end
--- Saves each paragraph, but lengthened by 1 line
function lwc.save paragraphs(head)
    -- Ensure that we were actually given a par (only under \ConTeXt{} for some reason)
    if (head.id \sim= par_id and context) or
        status.output_active -- Don't run during the output routine
    then
        return head
    end
    -- Prevent the "underfull hbox" warnings when we store a potential paragraph
    local renable_box_warnings
    if (context or optex) or
       #luatexbase.callback descriptions("hpack quality") == 0
    then -- See #18 and michal-h21/linebreaker#3
        renable_box_warnings = true
        lwc.callbacks.disable_box_warnings.enable()
    end
    -- We need to return the unmodified head at the end, so we make a copy here
    local new-head = copy(head)-- Prevent ultra-short last lines (\{T\in X_{s}\}Book p. 104), except with narrow columns
    local parfillskip = last(new_head)
    if parfillskip.id == glue_id and tex.hsize > min_col_width then
        parfillskip[stretch order] = 0parfillskip.stretch = 0.8 \times tex.hsize -- Last line must be at least 20% long
    end
    -- Break the paragraph 1 line longer than natural
    local long-node, long_info = texuinebreak(new-head, <math>\{</math>looseness = 1,
        emergencystretch = tex.getdimen(emergencystretch),
    \})
```

```
-- Break the natural paragraph so we know how long it was
```

```
local natural node, natural info = tex.linebreak(copy(head))
    flush_list(natural_node)
    if renable_box_warnings then
        lwc.callbacks.disable_box_warnings.disable()
    end
    -- Offset the accumulated \\prevdepth
    local prevdepth = node.new("glue")
    prevdepth.width = natural_info.prevdepth - long_info.prevdepth
    last(long_node).next = prevdepth
    if long info.prevgraf == natural info.prevgraf + 1 then
        table.insert(paragraphs, {
            cost = lwc.paragraph_cost(long_info.demerits, long_info.prevgraf),
            node = long_node
        \})
    end
    get_chars(head)
    debug_print(get_location(), "nat lines " .. natural_info.prevgraf)
    debug_print(
        get_location(),
        "nat cost " ..
        lwc.paragraph_cost(natural_info.demerits, natural_info.prevgraf)
    \lambdadebug_print(get_location(), "long lines " .. long_info.prevgraf)
    debug_print(
        get_location(),
        "long cost " ..
        lwc.paragraph_cost(long_info.demerits, long_info.prevgraf)
    \sum_{i=1}^{n}-- \LuaMetaTeX{} crashes if we return `true`
    return head
end
local last_paragraph = \theta--- Tags the beginning and the end of each paragraph as it is added to the page.
---
--- We add an attribute to the first and last node of each paragraph. The ID is
--- some arbitrary number for \lwc/, and the value corresponds to the
--- paragraphs index, which is negated for the end of the paragraph.
function lwc.mark_paragraphs(head)
    if not status.output_active then
```

```
set attribute(head, attribute, #paragraphs + (100 * pagenum()))
        set_attribute(last(head), attribute, -1 \star (#paragraphs + (100 \star pagenum())))
        last\_paragraph = #paragraphsend
    return head
end
--- A "safe" version of the last/slide function.
---
--- Sometimes the node list can form a loop. Since there is no last element
--- of a looped linked-list, the `last()` function will never terminate. This
--- function provides a "safe" version of the `last()` function that will break
--- the loop at the end if the list is circular.
local function safe_last(head)
    local ids = \{\}local prev
    while head.next do
        local id = node.is_node(head) -- Returns the internal node id
        if ids[id] then
            warning [[Circular node list detected!
This should never happen. I'll try and
recover, but your output may be corrupted.
(Internal Error)]]
            prev.next = nildebug_print("safe_last", node.type(head.id) .. " " .. node.type(prev.id))
            return prev
        end
        ids[id] = truehead.prev = prev
        prev = head
        head = head.nextend
    return head
end
--- Remove the widows and orphans from the page, just after the output routine.
---
```

```
--- This function holds the "meat" of the module. It is called just after the
--- end of the output routine, before the page is shipped out. If the output
```

```
--- penalty indicates that the page was broken at a widow or an orphan, we
--- replace one paragraph with the same paragraph, but lengthened by one line.
--- Then, we can push the bottom line of the page to the next page.
function lwc.remove_widows(head)
    local head_save = head -- Save the start of the `head` linked-list
   local penalty = tex.outputpenalty - tex.interlinepenalty
   local widowpenalty = tex.widowpenalty
   local clubpenalty = tex.clubpenalty
   local displaywidowpenalty = tex.displaywidowpenalty
   local brokenpenalty = tex.brokenpenalty
   debug_print("outputpenalty", tex.outputpenalty .. " " .. #paragraphs)
    --[[
       We only need to process pages that have orphans or widows. If 'paragraphs'
       is empty, then there is nothing that we can do.
       The list of penalties is from:
       https://tug.org/TUGboat/tb39-3/tb123mitt-widows-code.pdf#subsection.0.2.1
     ]]
    if penalty \sim= 0 and
       penalty < 10000 and
       (penalty == widowpenalty or
       penalty == displaywidowpenalty or
       penalty == clubpenalty or
       penalty == clubpenalty + widowpenalty or
       penalty == clubpenalty + displaypenalty == brokenpenalty or
       penalty == brokenpenalty + widowpenalty or
       penalty == brokenpenalty + displaypenalty == brokenpenalty + clubpenalty or
       penalty == brokenpenalty + clubpenalty + widowpenalty or
       penalty == brokenpenalty + clubpenalty + displaywidowpenalty) and
       #paragraphs >= 1 then
    else
       paragraphs = { }return head_save
    end
    info("Widow/orphan detected. Attempting to remove.")
    -\GammaFind the paragraph on the page with the least cost.
     ]]
```

```
local paragraph index = 1
local best_cost = paragraphs[paragraph_index].cost
-- We find the current "best" replacement, then free the unused ones
for i, paragraph in pairs(paragraphs) do
    if paragraph.cost < best cost and
       i ~= last_paragraph
    then
        -- Clear the old best paragraph
        flush_list(paragraphs[paragraph_index].node)
        paragraphs[paragraph_index].node = nil
        -- Set the new best paragraph
        paragraph_index, best_cost = i, paragraph.cost
    elseif i > 1 then
        -- Not sure why i > 1 is required?
        flush_list(paragraph.node)
        paragraph.node = nilend
end
debug_print(
    "selected para",
    pagenum() ..
    "/" ..
    paragraph_index ..
    " ("..
    best_cost ..
    ")"
\sumif best_cost > tex.getcount(max_cost) or
   paragraph_index == last_paragraph
then
    -- If the best replacement is too bad, we can't do anything
    warning("Widow/Orphan NOT removed on page " .. pagenum())
    paragraphs = {?}return head_save
end
local target_node = paragraphs[paragraph_index].node
-- Start of final paragraph
debug_print("remove_widows", "moving last line")
head = last(head_save).prev
```

```
local big_penalty_found, last_line, hlist_head
while head do
    if head.id == glue_id then
        -- Ignore any glue nodes
    elseif head.id == penalty_id and head.penalty >= 10000 then
        -- Infinite break penalty
        big_penalty_found = true
    elseif big_penalty_found and head.id == hlist_id then
        -- Line before the penalty
        if lwc.nobreak_behaviour == "keep" then
            hlist_head = head
            big_penalty_found = false
        elseif lwc.nobreak_behaviour == "split" then
            head = last(head_save)
            break
        elseif lwc.nobreak behaviour == "warn" then
            warning("Widow/Orphan NOT removed on page " .. pagenum())
            paragraphs = {?}return head_save
        end
    else
        -- Not found
        if hlist_head then
            head = hlist_head
        else
            head = last(head\_save)end
        break
    end
    head = head.prevend
last<sub>line</sub> = copy(head)
last(last_line).next = copy(tex.lists[contrib_head])
head.prev.prev.next = nil
-- Move the last line to the next page
tex.lists[contrib_head] = last_line
local free_next_nodes = false
-- Loop through all of the nodes on the page with the lwc attribute
head = head save
```
while head do

```
local value
    value, head = find_attribute(head, attribute)
    if not head then
        break
    end
    debug_print("remove_widows", "found " .. value)
    -- Insert the start of the replacement paragraph
    if value == paragraph_index + (100 \times \text{pagenum}()) then
        debug_print("remove_widows", "replacement start")
        safe_last(target_node) -- Remove any loops
        head.prev.next = target_node
        free_next_nodes = true
    end
    -- Insert the end of the replacement paragraph
    if value == -1 \times (paragraph_index + (100 \times pagenum())) then
        debug_print("remove_widows", "replacement end")
        safe_last(target_node).next = head.next
        break
    end
    if free_next_nodes then
        head = free(head)
    else
        head = head.nextend
end
info(
"Widow/orphan successfully removed at paragraph "
    .. paragraph_index
    .. " on page "
    .. pagenum()
    .. "."
paragraphs = { } -- Clear paragraphs array at the end of the page
return head_save
```
-- Add all of the callbacks

)

end

```
lwc.callbacks = \{disable_box_warnings = register_callback(\{callback = "hpack_quality",
        func = function() end,name = "disable_box_warnings",
        lowlevel = true,}),
    remove widows = register callback({callback = "pre_output_filter",
        func = lwc.remove_widows,
        name = "remove_widows",
        lowlevel = true,}),
    save_paragraphs = register_callback({callback = "pre_linebreak_filter",
        func = lwc.size paragraphs,
        name = "save_paragraphs",
        category = "processors",
        position = "after",
    }),
    mark_paragraphs = register_callback({
        callback = "post_linebreak_filter",
        func = lwc.mark_paragraphs,
        name = "mark_paragraphs",
        category = "finalizers",
        position = "after",
    }),
}
local enabled = false
function lwc.enable_callbacks()
    debug_print("callbacks", "enabling")
    if not enabled then
        lwc.callbacks.save_paragraphs.enable()
        lwc.callbacks.mark_paragraphs.enable()
        enabled = trueelse
        info("Already enabled")
    end
end
function lwc.disable_callbacks()
    debug_print("callbacks", "disabling")
```

```
if enabled then
        lwc.callbacks.save_paragraphs.disable()
        lwc.callbacks.mark_paragraphs.disable()
        --[[
            We do \emph{not} disable `remove_widows` callback, since we still want
            to expand any of the previously-saved paragraphs if we hit an orphan
            or a widow.
          ]]
        enabled = falseelse
        info("Already disabled")
    end
end
function lwc.if_lwc_enabled()
    debug_print("iflwc")
    if enabled then
        tex.sprint("\\iftrue")
    else
        tex.sprint("\\iffalse")
    end
end
--- Silence the luatexbase "Enabling/Removing <callback>" info messages
---
--- Every time that a paragraph is typeset, \lwc/ hooks in
--- and typesets the paragraph 1 line longer. Some of these longer paragraphs
--- will have pretty bad badness values, so TeX will issue an over/underfull
--- hbox warning. To block these warnings, we hook into the `hpack_quality`
--- callback and disable it so that no warning is generated.
---
--- However, each time that we enable/disable the null `hpack quality` callback,
--- luatexbase puts an info message in the log. This completely fills the log file
--- with useless error messages, so we disable it here.
---
--- This uses the Lua `debug` library to internally modify the log upvalue in the
--- `add_to_callback` function. This is almost certainly a terrible idea, but I don't
--- know of a better way.
local function silence luatexbase()
    local nups = debug.getinfo(luatexbase.add_to_callback).nups
    for x = 1, nups do
        local name, func = debug.getupvalue(luatexbase.add to callback, x)
```

```
if name == "luatexbase_log" then
            debug.setupvalue(
                luatexbase.add_to_callback,
                x,
                function(text)
                    if text:match("^Inserting") or text:match("^Removing") then
                        return
                    else
                        func(text)
                    end
                end
            )
            return
        end
    end
end
-- Activate \lwc/
if plain or latex then
    silence_luatexbase()
end
lwc.callbacks.remove_widows.enable()
```
return lwc

#### <span id="page-31-0"></span>*lua-widow-control.tex*

```
% lua-widow-control
% https://github.com/gucci-on-fleek/lua-widow-control
% SPDX-License-Identifier: MPL-2.0+
% SPDX-FileCopyrightText: 2022 Max Chernoff
\wlog{lua-widow-control v2.0.4} %%version
\ifx\directlua\undefined
    \errmessage{%
        LuaTeX is required for this package.
        Make sure to compile with `luatex'%
    }
\fi
\input ltluatex % \LuaTeX{}Base
\clubpenalty=1
\widowpenalty=1
\displaywidowpenalty=1
\brokenpenalty=1
\newdimen\lwcemergencystretch
\lwcemergencystretch=3em
\newcount\lwcmaxcost
\lwcmaxcost=2147483647
\directlua{require "lua-widow-control"}
% Here, we enable font expansion/contraction. It isn't strictly necessary for
% \lwc/'s functionality; however, it is required for the
% lengthened paragraphs to not have terrible spacing.
\expandglyphsinfont\the\font 20 20 5
\adjustspacing=2
% Define \TeX{} wrappers for Lua functions
\def\lwcenable{\directlua{lwc.enable_callbacks()}}
\def\lwcdisable{\directlua{lwc.disable_callbacks()}}
\def\iflwc{\directlua{lwc.if_lwc_enabled()}}
% Enable \lwc/ by default when the package is loaded.
```
\lwcenable

% Expansion of some parts of the document, such as section headings, is quite

```
% undesirable, so we'll disable \lwc/ for certain commands.
\catcode`@=11
% We should only reenable \lwc/ at the end if it was already enabled.
\newif\iflwc@should@reenable
\def\lwc@patch@pre{%
    \iflwc%
        \lwc@should@reenabletrue%
        \lwcdisable%
    \else%
        \lwc@should@reenablefalse%
    \fi%
}
\def\lwc@patch@post{\iflwc@should@reenable%
    \lwcenable%
\{\def\lwcdisablecmd#1{%
    \ifdefined#1
        \expandafter\def\expandafter#1\expandafter{\lwc@patch@pre #1\lwc@patch@post}
    \fi
}
\catcode`@=12
\begingroup
    \suppressoutererror=1
    \lwcdisablecmd{\beginsection} % Sectioning
\endgroup
\endinput
```
#### <span id="page-33-0"></span>*lua-widow-control.sty*

```
% lua-widow-control
% https://github.com/gucci-on-fleek/lua-widow-control
% SPDX-License-Identifier: MPL-2.0+
% SPDX-FileCopyrightText: 2022 Max Chernoff
% Formats built after 2015 include \LuaTeX{}Base, so this is the absolute
% minimum version that we will run under.
\NeedsTeXFormat{LaTeX2e}[2015/01/01]
% For _really_ old formats
\providecommand\DeclareRelease[3]{}
\providecommand\DeclareCurrentRelease[2]{}
\DeclareRelease{}{0000-00-00}{lua-widow-control-2022-02-22.sty}
\Delta-DeclareRelease{v1.1.6}{2022-02-22}{lua-widow-control-2022-02-22.sty}
\DeclareCurrentRelease{v2.0.4}{2022-04-07} %%version %%dashdate
% If this version of LaTeX doesn't support command hooks, then we load
% the last v1.1.X version of the package.
\providecommand\IfFormatAtLeastTF{\@ifl@t@r\fmtversion}
\IfFormatAtLeastTF{2020/10/01}{}{\input{lua-widow-control-2022-02-22.sty}}
\IfFormatAtLeastTF{2020/10/01}{}{\endinput}
\ProvidesExplPackage
    {lua-widow-control}
    {2022/04/07} %%slashdate
    {v2.0.4} %%version
    {Use Lua to remove widows and orphans}
% Unconditional Package Loads
\RequirePackage { l3keys2e }
% Message and String Constants
\str_const:Nn \c__lwc_name_str { lua-widow-control }
\msg_new:nnn
    \{ \c lwc name str \}{ no-luatex }
    \{LuaTeX~ is~ REQUIRED! \\
        Make~ sure~ to~ compile~ your~ document~ with~ `lualatex'.
    }
```
\msg\_new:nnn

```
\{ \c lwc name str \}{ patch-failed }
    {
        Patching~ \c_backslash_str #1~ failed. \\
        Please~ ensure~ that~ \c_backslash_str #1~ exists.
    }
\msg_new:nnn
   \{ \c_1wc_0x = \frac{1}{3}{ old-format-patch }
    \mathcal{L}Patching~ not~ supported~ with~ old~ LaTeX. \setminusPlease~ use~ a~ LaTeX~ format~ >=~ 2021/06/01.
    }
\msg_new:nnn
    \{ \c_1wc_name_str \}{ old-command }
    {
        \c backslash str #1~ has~ been~ REMOVED! \\
        Please~ use~ \c_backslash_str setuplwc \c_left_brace_str #2
        \c_right_brace_str\ instead.
    }
% Don't let the user proceed unless they are using \LuaTeX{}.
\sys_if_engine_luatex:F {
    \msg_critical:nn { \c__lwc_name_str } { no-luatex }
}
% Define (most of) the keys
\keys_define:nn { \c__lwc_name_str } {
    emergencystretch .dim_gset:N = \gtrsim _lwc_emergencystretch_dim,
    emergencystretch .value_required:n = true,
    emergencystretch .initial:x = \dim_{\max:nn} { 3em } { 30pt },
   max-cost int_gset:N = \g_lwc_maxcost_int,
    max-cost.value required:n = true,
    max-cost .initial:x = \c_max\_int,widowpenalty .code:n = \int_gset:Nn \tex_widowpenalty:D \{ #1 \}\int_gset:Nn \tex_displaywidowpenalty:D { #1 },
    widowpenalty .value_required:n = true,
    widowpenalty .initial:n = 1,
    orphanpenalty .code:n = \int_gset:Nn \tex_clubpenalty:D { #1 }
```

```
\int gset:Nn \@clubpenalty \{ #1 \},
    orphanpenalty .value_required:n = true,
    orphanpenalty .initial:n = 1,
    brokenpenalty .int_gset:N = \text{box\_brokenpenalty:D},
    brokenpenalty .value required:n = true,
    brokenpenalty .initial:n = 1,
    microtype .bool gset:N = \{g\} lwc use microtype bool,
    microtype .value_required:n = true,
    microtype .initial:n = true,
    microtype .usage:n = preamble,
    disablecmds .clist_gset:N = \gtrsim 2_lwc_disablecmds_cl,
    disablecmds .value_required:n = false,
    disablecmds .initial:n = \{ \text{ (gsect, 814)} \times \text{LaTeX} \}\M@sect, % Memoir
                                     \@mem@old@ssect, % Memoir Starred
                                     \ttl@straight@ii, % titlesec normal
                                     \ttl@top@ii, % titlesec top
                                     \ttl@part@ii, % titlesec part
                                   },
    disablecmds .usage:n = preamble,
    nobreak .choice:,
    nobreak / keep .code:n = \lua_now:n { lwc.nobreak_behaviour = "keep" },
    nobreak / split .code:n = \lua_now:n { lwc.nobreak_behaviour = "split" },
    nobreak / warn .code:n = \lceil \log n \rceil lwc.nobreak_behaviour = "warn" },
}
% Load the Lua code
\lua_now:n { require "lua-widow-control" }
% Here, we enable font expansion/contraction. It isn't strictly necessary for
% \lwc/'s functionality; however, it is required for the
% lengthened paragraphs to not have terrible spacing.
\bool_if:NT \g__lwc_use_microtype_bool {
    \hook_gput_code:nnn { begindocument / before } { \c__lwc_name_str } {
        \@ifpackageloaded { microtype } {} {
           \RequirePackage[
               final,
               activate = \{ true, nocompatibility \}]
           { microtype }
       }
```

```
}
}
% Core Function Definitions
\cs_new:Npn \__lwc_enable: {
    \lua_now:n { lwc.enable_callbacks() }
}
\cs_new:Npn \__lwc_disable: {
    \lua_now:n { lwc.disable_callbacks() }
}
\prg_set_conditional:Nnn \__lwc_if_enabled: { T, F, TF } {
    \lua_now:n { lwc.if_lwc_enabled() }
        \prg_return_true:
    \else
        \prg_return_false:
    \overline{\text{fil}}}
% Expansion of some parts of the document, such as section headings, is quite
% undesirable, so we'll disable \lwc/ for certain commands.
\bool_new:N \g__lwc_should_reenable_bool
\cs_new:Npn \__lwc_patch_pre: {
    % We should only reenable \lwc/ at the end if it was already enabled.
    \__lwc_if_enabled:TF {
        \bool_gset_true:N \g__lwc_should_reenable_bool
        \__lwc_disable:
    } {
        \bool_gset_false:N \g__lwc_should_reenable_bool
    }
}
\cs_new:Npn \__lwc_patch_post: {
    \bool_if:NT { \g__lwc_should_reenable_bool } {
        \__lwc_enable:
    }
}
\cs_new:Npn \__lwc_patch_cmd:c #1 {
    \IfFormatAtLeastTF {2021/06/01 } {
        \hook_gput_code:nnn { cmd / #1 / before } { \c_lwc_name_str } {
            \__lwc_patch_pre:
        }
```

```
\hook_gput_code:nnn { cmd / #1 / after } { \c__lwc_name_str } {
            \__lwc_patch_post:
        }
    } {
        \msg_warning:nn
                \{ \c_1wc_0x = \frac{1}{2}{ old-format-patch }
    }
}
\cs_new:Npn \__lwc_patch_cmd:N #1 {
    \__lwc_patch_cmd:c { \cs_to_str:N #1 }
}
\cs_new:Npn \__lwc_patch_cmd:n #1 {
   % If the item provided is a single token, we'll assume that it's a \macro.
   % If it is multiple tokens, we'll assume that it's a `csname`.
    \tl_if_single:nTF { #1 } { }\__lwc_patch_cmd:c { \cs_to_str:N #1 }
    } {
        \__lwc_patch_cmd:c { #1 }
    }
}
\hook_gput_code:nnn { begindocument / before } { \c__lwc_name_str } {
    \clist_map_function:NN \g__lwc_disablecmds_cl \__lwc_patch_cmd:n
}
% KOMA-Script
\cs_if_exist:NT \AddtoDoHook {
    \AddtoDoHook { heading / begingroup } { \__lwc_patch_pre: \use_none:n }
    \AddtoDoHook { heading / endgroup } { \__lwc_patch_post: \use_none:n }
}
% Define some final keys
\keys_define:nn { \c__lwc_name_str } {
    enable .choice:,
    enable / true .code:n = \langle lwc enable:,
    enable / false .code:n = \_{\_lwc\_display}.
    enable .initial:n = true,
    enable .default:n = true,
    enable .value_required:n = false,
    disable .code:n = \_{\_}wcisable:,
    disable .value_forbidden:n = true,
```

```
debug .choice:,
   debug / true .code:n = \lua_now:n { lwc.debug = true },
   debug / false .code:n = \lceil \frac{num}{1 - x} \rceil lwc.debug = false },
    strict .meta:n = \{ emergencystretch = 0pt,
                      max-cost = 5000,
                      nobreak = warn,
                      widowpenalty = 1,
                      orphanpenalty = 1,
                      brokenpenalty = 1,
                    },
    strict .value_forbidden:n = true,
   default .meta:n = \{ emergencystretch = 3em,
                       max-cost = \c_max_int,
                       nobreak = keep,
                       widowpenalty = 1,
                       orphanpenalty = 1,
                       brokenpenalty = 1,
                     },
   default .value_forbidden:n = true,
   balanced .meta:n = \{ emergencystretch = 1em,
                        max-cost = 10000,nobreak = keep,
                        widowpenalty = 500,
                        orphanpenalty = 500,
                        brokenpenalty = 500,
                     },
   balanced .value_forbidden:n = true,
}
% Add the user interface for the keys
\ProcessKeysPackageOptions{ \c__lwc_name_str }
\NewDocumentCommand \lwcsetup {m} { \keys_set:nn{\c__lwc_name_str}{#1} }
% Legacy Commands
\NewDocumentCommand \lwcemergencystretch { } {
    \msg_error:nnnnn
       \{ \c_1w\name_str \}{ old-command }
       { lwcemergencystretch }
       { emergencystretch=XXXpt }
}
```

```
\NewDocumentCommand \lwcdisablecmd { m } {
   \msg_error:nnxx
       \{ \c_1w\}\{ old-command }
       { lwcdisablecmd }
       { disablecmds={\c_backslash_str aaa,~ \c_backslash_str bbb} }
}
\cs_new_eq:NN \lwcenable \__lwc_enable:
\cs_new_eq:NN \lwcdisable \__lwc_disable:
```
#### \endinput

#### <span id="page-40-0"></span>*t-lua-widow-control.mkxl/mkiv*

```
%D \module
%D [ file=t-lua-widow-control,
%D version=2.0.4, %%version
%D title=lua-widow-control,
%D subtitle=\ConTeXt module for lua-widow-control,
%D author=Max Chernoff,
%D date=2022-04-07, %%dashdate
%D copyright=Max Chernoff,
%D license=MPL-2.0+,
%D url=https://github.com/gucci-on-fleek/lua-widow-control]
\startmodule[lua-widow-control]
\unprotect
\installnamespace{lwc}
\installcommandhandler \????lwc {lwc} \????lwc
\newdimen\lwc_emergency_stretch
\appendtoks
    \lwc_emergency_stretch=\lwcparameter{emergencystretch}
\to\everysetuplwc
\appendtoks
    \doifelse{\lwcparameter{\c!state}}\v!start{
       \ctxlua{lwc.enable_callbacks()}
   }{
       \ctxlua{lwc.disable_callbacks()}
    }
\to\everysetuplwc
\appendtoks
    \doifelse{\lwcparameter{debug}}\v!start{
       \ctxlua{lwc.debug = true}
   }{
       \ctxlua{lwc.debug = false}
    }
\to\everysetuplwc
\appendtoks
    \ctxlua{lwc.nobreak_behaviour = "\lwcparameter{nobreak}"}
\to\everysetuplwc
\newcount\lwc_max_cost
```

```
\appendtoks
    \lwc_max_cost=\lwcparameter{maxcost}
\to\everysetuplwc
\appendtoks
    % We can't just set the penalties because they will be reset automatically
    % at \\starttext.
    \startsetups[*default]
        \clubpenalty=\lwcparameter{orphanpenalty}
        \widowpenalty=\lwcparameter{widowpenalty}
        \displaywidowpenalty=\lwcparameter{widowpenalty}
        \brokenpenalty=\lwcparameter{brokenpenalty}
    \stopsetups
    \setups[*default]
\to\everysetuplwc
\define\iflwc{\ctxlua{lwc.if_lwc_enabled()}}
\ctxloadluafile{lua-widow-control}
\setuplwc[
    emergencystretch=3em,
    \c!state=\v!start,
    debug=\v!stop,
    orphanpenalty=1,
    widowpenalty=1,
    brokenpenalty=1,
    nobreak=keep,
    maxcost=2147483647,
\mathbf{I}% Here, we enable font expansion/contraction. It isn't strictly necessary for
% \lwc/'s functionality; however, it is required for the
% lengthened paragraphs to not have terrible spacing.
\definefontfeature[default][default][expansion=quality]
\setupalign[hz]
% Expansion of some parts of the document, such as section headings, is quite
% undesirable, so we'll disable \lwc/ for certain commands.
% We should only reenable \lwc/ at the end if it was already enabled.
\newif\iflwc_should_reenable
\define\lwc_patch_pre{%
    \iflwc%
```

```
\lwc_should_reenabletrue%
        \setuplwc[state=stop]%
    \else%
        \lwc_should_reenablefalse
    \fi%
}
\define\lwc_patch_post{\iflwc_should_reenable%
   \setuplwc[state=start]%
\{fi\}\prependtoks\lwc_patch_pre\to\everybeforesectionheadhandle % Sectioning
```
\prependtoks\lwc\_patch\_post\to\everyaftersectionheadhandle

\protect \stopmodule

#### <span id="page-43-0"></span>*lua-widow-control.opm*

```
% lua-widow-control
% https://github.com/gucci-on-fleek/lua-widow-control
% SPDX-License-Identifier: MPL-2.0+
% SPDX-FileCopyrightText: 2022 Max Chernoff
```
\\_codedecl\lwcenable{lua-widow-control <v2.0.4>} %%version

```
\_clubpenalty=1
\_widowpenalty=1
\_displaywidowpenalty=1
\_brokenpenalty=1
```

```
\_newdimen\lwcemergencystretch
\lwcemergencystretch=3em
```

```
\_newcount\lwcmaxcost
\lwcmaxcost=2147483647
```

```
\_directlua{require "lua-widow-control"}
```

```
% Define \TeX{} wrappers for Lua functions
\_def\lwcenable{\_directlua{lwc.enable_callbacks()}}
\_def\lwcdisable{\_directlua{lwc.disable_callbacks()}}
\_def\iflwc{\_directlua{lwc.if_lwc_enabled()}}
```

```
% Enable \lwc/ by default when the package is loaded.
\lwcenable
```
\\_endcode

```
Demo from Table 1
\definepapersize[smallpaper][
    width=6cm,
    height=8.3cm
]\setuppapersize[smallpaper]
\setuplayout[
   topspace=0.1cm,
    backspace=0.1cm,
    width=middle,
    height=middle,
   header=0pt,
    footer=0pt,
]
\def\lwc/{\sans{lua-\allowbreak widow-\allowbreak control}}
\def\Lwc/{\sans{Lua-\allowbreak widow-\allowbreak control}}
\setupbodyfont[9pt]
\setupindenting[yes, 2em]
\definepalet[layout][grid=middlegray]
\showgrid[nonumber, none, lines]
\definefontfeature[default][default][expansion=quality,protrusion=quality]
\usetypescript[modern-base]
```

```
\setupbodyfont[reset,modern]
```

```
\setupalign[hz,hanging,tolerant]
```

```
\setuplanguage[en][spacing=packed]
```
#### \starttext

- \Lwc/ can remove most widows and orphans from a document, \emph{without} stretching any glue or shortening any pages.
- It does so by automatically lengthening a paragraph on a page where a widow or orphan would otherwise occur. While  $\{Text\}$  breaks paragraphs into their natural length, \lwc/ is breaking the paragraph 1~line longer than its natural length.  $\text{TeV}$ 's paragraph is output to the page, but  $\lceil \frac{\text{V}}{\text{S}} \rceil$  paragraph is just stored for later. When a widow or orphan occurs, \lwc/ can take over. It selects the previously-saved paragraph with the least badness; then, it replaces  $\text{TeV}$ <sup>1</sup>'s paragraph with its saved paragraph. This increases the text block height of the page by 1~line.

Now, the last line of the current page can be pushed to the top of the next page. This removes the widow or the orphan without creating any additional work. \stoptext